## **Inhalt s Verzeichnis**

 $\sim$ 

 $\prime$ 

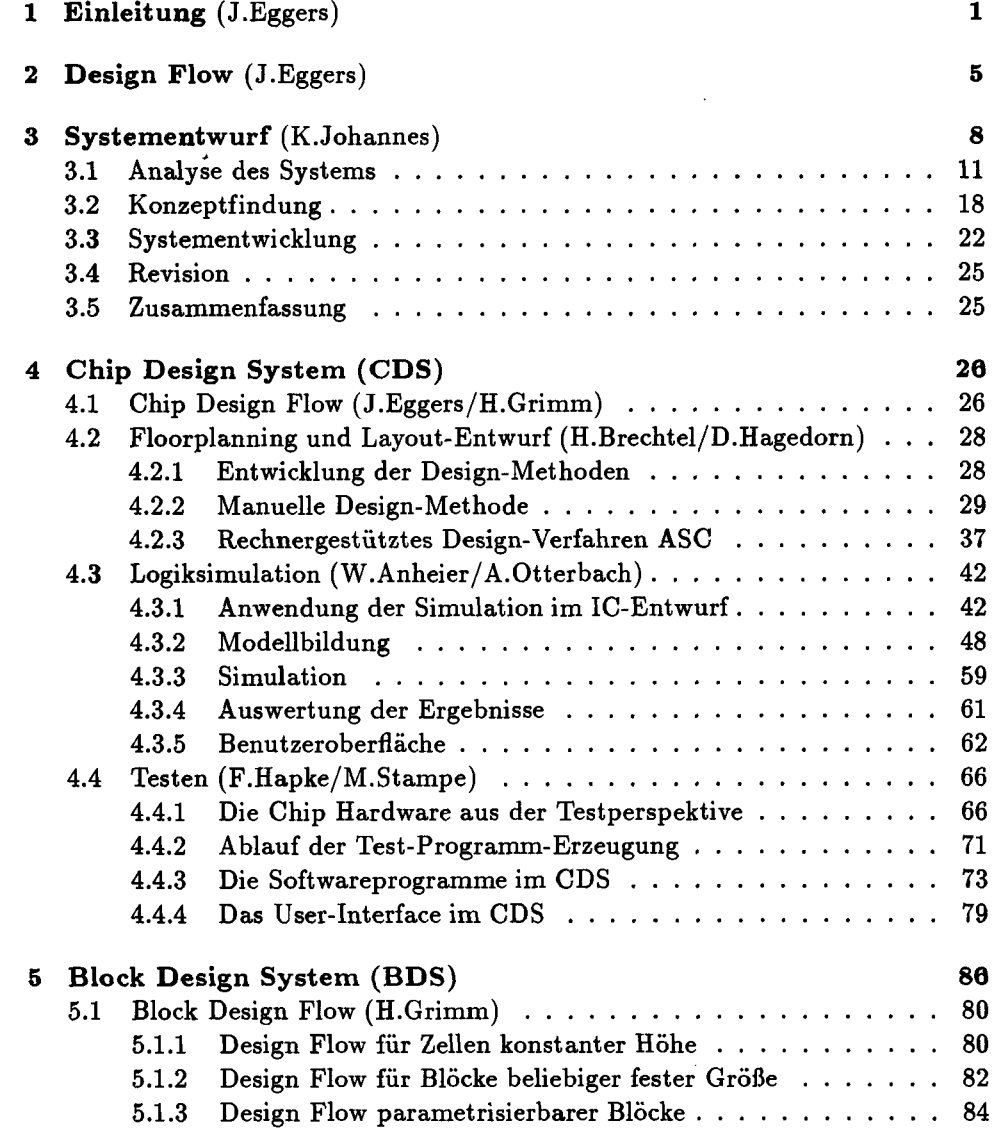

 $\bar{.}$ 

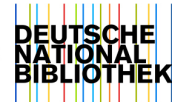

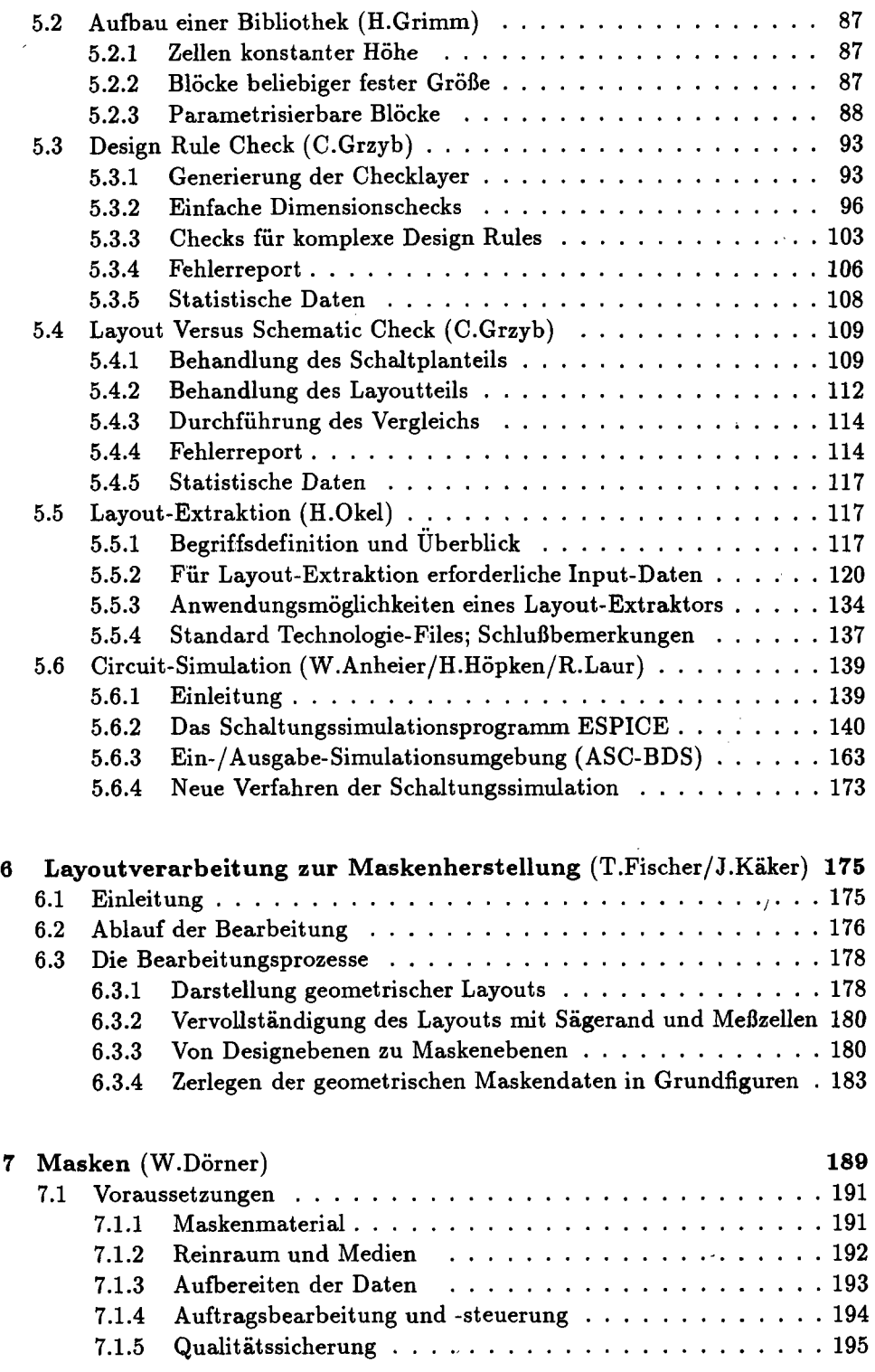

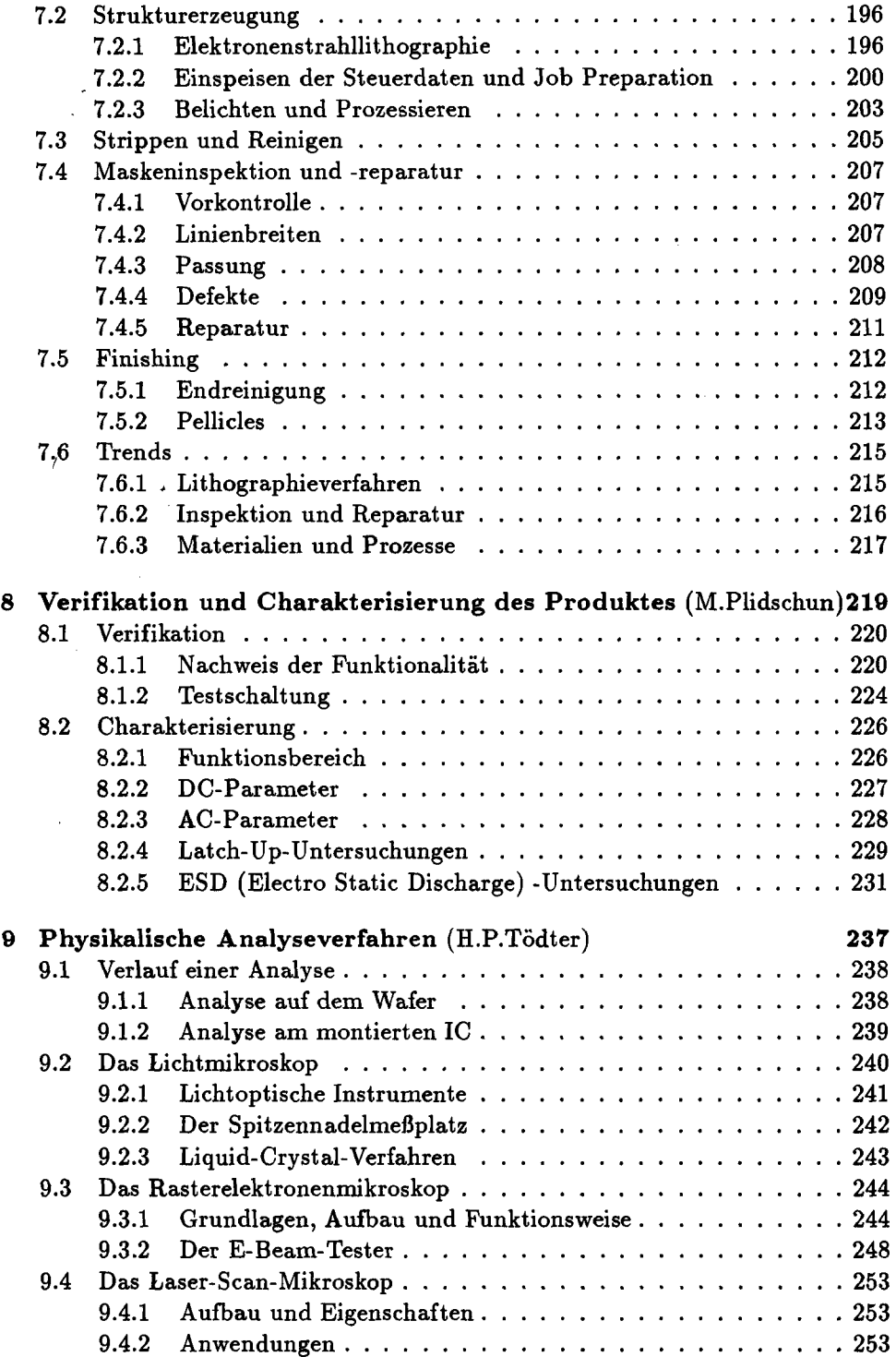

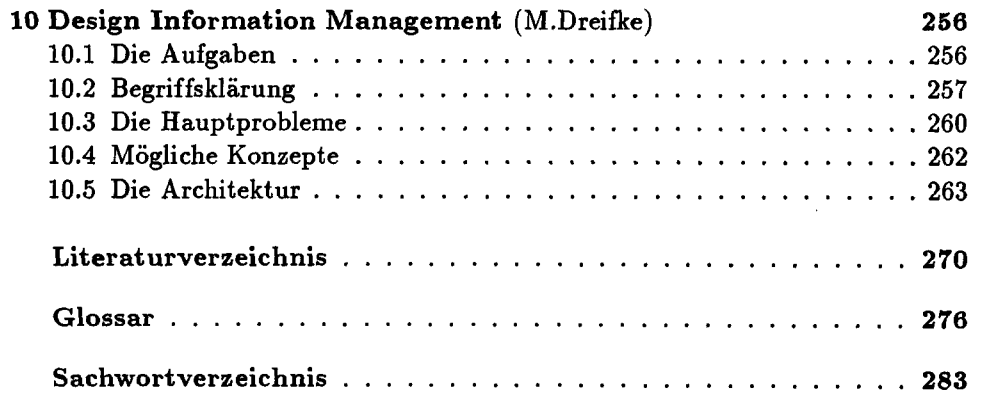